Introduction to Managing Risk in Horticulture

## learn how to proactively identify and control risks

This workshop was developed specifically for the Horticulture sector. It is an introduction to managing risk in horticultural businesses and gives frontline managers and owners the tools they need to identify and control risks that may harm their workers. The horticultural sector harms a significant number or workers - and the numbers continue to trend upward.

orticulture

New Zealand

In response to this trend, Health + Safety specialists at +IMPAC have developed this tailored horticultural training session to aid in the reduction of harm within the sector, to assist growers to meet their legal duties under the Health and Safety at Work Act 2015, and to provide useful tools and knowledge that can be utilised to create safe systems of work for their teams.

In our highly interactive *Introduction to Managing Risk Workshop*, participants will gain an understanding of the risk assessment process and practice and apply these concepts to horticultural situations.

## Workshop outcomes for participants:

- Understand the legal requirements for risk assessment
- Define the key terms including hazard, harm, risk & risk controls
- Explain the steps within the risk assessment process
- Apply 3 specific tools to identify hazards
- Define a critical risk & the importance of managing these
  - Understand what a safe system of work is, and its importance

## Introduction to Managing Risk in Horticulture Workshop

```
Duration: 4 hours
```

Ideal for: Frontline Managers and Owners

- Complimentary course at no cost to the grower or packhouse. (Funded by HortNZ in partnership with ACC)
- Thursday 5 September 1:00pm 5:00pm Hotel Ashburton, 11-35 Racecourse Road, Ashburton 7740

To book your place(s) email **training@impac.co.nz** with **HortNZ Ashburton** in the subject line and list your attendees' name + email addresses in the email. RSVP by Friday 9 August 2024.

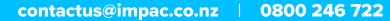

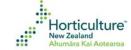

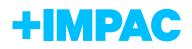

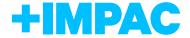